# **Asynchronous Dynamic Invocation and Dispatch in Java**

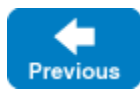

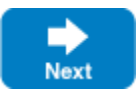

This page describes the asynchronous Java mapping for the ice\_invoke proxy function and the Blobject class.

On this page:

- [Calling ice\\_invoke Asynchronously in Java](#page-0-0)
	- <sup>o</sup> [Basic Asynchronous Mapping for ice\\_invoke in Java](#page-0-1)
	- [Generic Asynchronous Callback Mapping for ice\\_invoke in Java Compat](#page-1-0)
	- [Type-Safe Asynchronous Callback Mapping for ice\\_invoke in Java Compat](#page-1-1)
- [Subclassing BlobjectAsync in Java](#page-2-0)

## <span id="page-0-0"></span>Calling ice\_invoke Asynchronously in Java

The asynchronous mapping for ice invoke resembles that of the [static AMI mapping](https://doc.zeroc.com/display/IceMatlab/Asynchronous+Method+Invocation+%28AMI%29+in+Java). Multiple overloadings are provided to support callback styles and [r](https://doc.zeroc.com/display/IceMatlab/Request+Contexts) [equest contexts.](https://doc.zeroc.com/display/IceMatlab/Request+Contexts) The return value and the parameters operation, mode, and inParams have the same semantics as for the [synchronous version](https://doc.zeroc.com/display/IceMatlab/Dynamic+Invocation+and+Dispatch+Overview#DynamicInvocationandDispatchOverview-ice_invoke) of ice \_invoke.

### <span id="page-0-1"></span>Basic Asynchronous Mapping for ice\_invoke in Java

The basic mapping is shown below:

#### **Java**

```
package com.zeroc.Ice;
public interface Object
{
         public class Ice_invokeResult
\left\{ \begin{array}{c} \end{array} \right. public Ice_invokeResult()
\left\{ \begin{array}{ccc} 0 & 0 & 0 \\ 0 & 0 & 0 \\ 0 & 0 & 0 \\ 0 & 0 & 0 \\ 0 & 0 & 0 \\ 0 & 0 & 0 \\ 0 & 0 & 0 \\ 0 & 0 & 0 \\ 0 & 0 & 0 \\ 0 & 0 & 0 \\ 0 & 0 & 0 \\ 0 & 0 & 0 \\ 0 & 0 & 0 & 0 \\ 0 & 0 & 0 & 0 \\ 0 & 0 & 0 & 0 \\ 0 & 0 & 0 & 0 & 0 \\ 0 & 0 & 0 & 0 & 0 \\ 0 & 0 & 0 & 0 & 0 \\ 0 & 0 & 0 & 0 & 0 \\ 0 & 0 }
                public Ice_invokeResult(boolean returnValue, byte[] outParams)
\left\{ \begin{array}{ccc} 0 & 0 & 0 \\ 0 & 0 & 0 \\ 0 & 0 & 0 \\ 0 & 0 & 0 \\ 0 & 0 & 0 \\ 0 & 0 & 0 \\ 0 & 0 & 0 \\ 0 & 0 & 0 \\ 0 & 0 & 0 \\ 0 & 0 & 0 \\ 0 & 0 & 0 \\ 0 & 0 & 0 \\ 0 & 0 & 0 & 0 \\ 0 & 0 & 0 & 0 \\ 0 & 0 & 0 & 0 \\ 0 & 0 & 0 & 0 & 0 \\ 0 & 0 & 0 & 0 & 0 \\ 0 & 0 & 0 & 0 & 0 \\ 0 & 0 & 0 & 0 & 0 \\ 0 & 0 this.returnValue = returnValue;
                         this.outParams = outParams;
 }
                public boolean returnValue;
                public byte[] outParams;
         }
         ...
}
public interface ObjectPrx
{
         java.util.concurrent.CompletableFuture<com.zeroc.Ice.Object.Ice_invokeResult> ice_invokeAsync(
                String operation,
                OperationMode mode,
                byte[] inParams);
         java.util.concurrent.CompletableFuture<com.zeroc.Ice.Object.Ice_invokeResult> ice_invokeAsync(
                String operation,
                OperationMode mode,
                byte[] inParams,
                java.util.Map<String, String> context);
         ...
}
```
As for statically-typed asynchronous invocations, the return value is a CompletableFuture. Its result is an instance of Object. Ice\_invokeResult. Run-time exceptions cause the future to fail exceptionally, however user exceptions cause the future to succeed: the returnValue member of the Ice\_i nvokeResult object will be set to false, and the outParams member contains the encapsulated user exception data. **Java Compat**

```
Ice.AsyncResult begin_ice_invoke(
    String operation,
     Ice.OperationMode mode,
    byte[] inParams);
Ice.AsyncResult begin_ice_invoke(
    String operation,
    Ice.OperationMode mode,
    byte[] inParams,
     java.util.Map<String, String> __context);
boolean end_ice_invoke(Ice.ByteSeqHolder outParams, Ice.AsyncResult __result);
```
User exceptions are handled differently than for static asynchronous invocations. Calling end\_ice\_invoke can raise run-time exceptions but never raises user exceptions. Instead, the boolean return value of end\_ice\_invoke indicates whether the operation completed successfully (true) or raised a user exception (false). If the return value is true, the byte sequence contains an encapsulation of the results; otherwise, the byte sequence contains an encapsulation of the user exception.

Back to Top  $\wedge$ 

### <span id="page-1-0"></span>Generic Asynchronous Callback Mapping for ice\_invoke in Java Compat

The generic callback API is also available:

**Java Compat** Ice.AsyncResult begin\_ice\_invoke( String operation, Ice.OperationMode mode, byte[] inParams, Ice.Callback cb); Ice.AsyncResult begin\_ice\_invoke( String operation, Ice.OperationMode mode, byte[] inParams, java.util.Map<String, String> context, Ice.Callback cb);

Refer to the [static AMI mapping](https://doc.zeroc.com/display/IceMatlab/Asynchronous+Method+Invocation+%28AMI%29+in+Java#AsynchronousMethodInvocation(AMI)inJava-generic) for an example of subclassing Ice.Callback.

Back to Top ^

#### <span id="page-1-1"></span>Type-Safe Asynchronous Callback Mapping for ice\_invoke in Java Compat

The type-safe callback API looks as follows:

#### **Java Compat**

Ice.AsyncResult begin\_ice\_invoke( String operation, Ice.OperationMode mode, byte[] inParams, Ice.Callback\_Object\_ice\_invoke cb); Ice.AsyncResult begin\_ice\_invoke( String operation, Ice.OperationMode mode, byte[] inParams, java.util.Map<String, String> context, Ice.Callback\_Object\_ice\_invoke cb);

Callers must supply a subclass of Ice.Callback Object ice invoke:

## **Java Compat** package Ice; public abstract class Callback\_Object\_ice\_invoke extends ... { public abstract void response(boolean ret, byte[] outParams); public abstract void exception(LocalException ex); }

The boolean argument to response indicates whether the operation completed successfully (true) or raised a user exception (false). If the return value is true, the byte sequence contains an encapsulation of the results; otherwise, the byte sequence contains an encapsulation of the user exception.

Back to Top ^

## <span id="page-2-0"></span>Subclassing BlobjectAsync in Java

BlobjectAsync is the name of the asynchronous counterpart to Blobject:

```
Java
 package com.zeroc.Ice;
 public interface BlobjectAsync extends com.zeroc.Ice.Object
 {
      java.util.concurrent.CompletionStage<Object.Ice_invokeResult> ice_invokeAsync(byte[] inEncaps, Current 
 current)
          throws UserException;
 }
```
To implement asynchronous dynamic dispatch, a server must implement BlobjectAsync and define ice\_invokeAsync.

The return value for successful completion, or for a user exception, is a CompletionStage whose result is an instance of Object. Ice\_invokeResult. The servant may optionally raise a user exception directly and the Ice run time will marshal it for you. **Java Compat**

```
package Ice;
public abstract class BlobjectAsync extends Ice.ObjectImpl
{
     public abstract void ice_invoke_async(
         Ice.AMD_Object_ice_invoke cb,
         byte[] inParams,
         Ice.Current current);
     // ...
}
```
To implement asynchronous dynamic dispatch, a server must subclass BlobjectAsync and override ice\_invoke\_async.

As with any other asynchronous operation, the first argument to the servant's member function is always a callback object. In this case, the callback object is of type Ice.AMD\_Object\_ice\_invoke, shown here:

```
package Ice;
public interface AMD_Object_ice_invoke
{
     void ice_response(boolean result, byte[] outParams);
     void ice_exception(java.lang.Exception ex);
}
```
Upon a successful invocation, the servant must invoke ice\_response on the callback object, passing true as the first argument and encoding the encapsulated operation results into out Params. To report a user exception, the servant invokes ice\_response with false as the first argument and the encapsulated form of the exception in outParams. Alternatively, the servant can pass a user exception instance to ice\_exception.

Back to Top ^

See Also

- [Asynchronous Method Invocation \(AMI\) in Java](https://doc.zeroc.com/display/IceMatlab/Asynchronous+Method+Invocation+%28AMI%29+in+Java)
- [Request Contexts](https://doc.zeroc.com/display/IceMatlab/Request+Contexts)
- [Dynamic Invocation and Dispatch Overview](https://doc.zeroc.com/display/IceMatlab/Dynamic+Invocation+and+Dispatch+Overview)

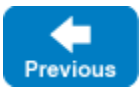

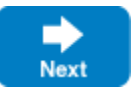